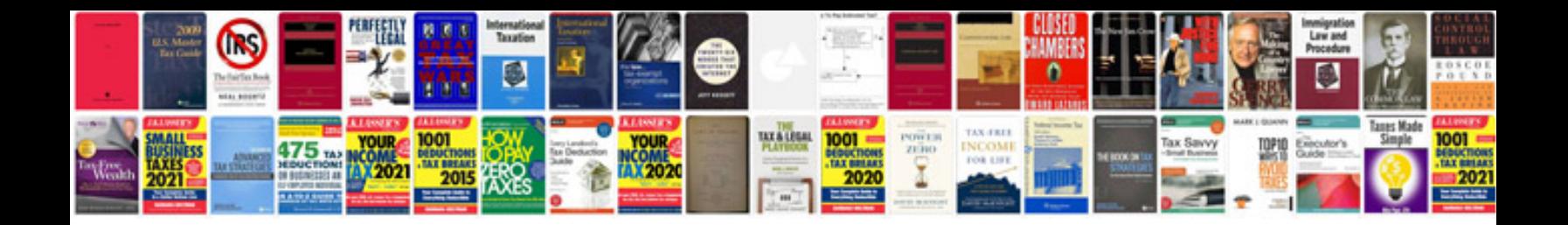

Manual ajax jquery

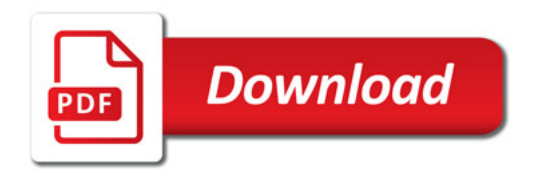

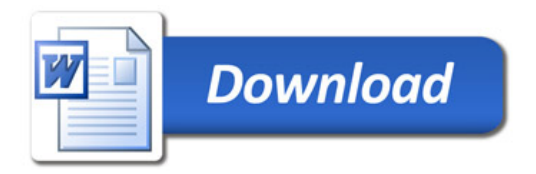